## **Mapa de Intregração ERP TOTVS versus Fluig**

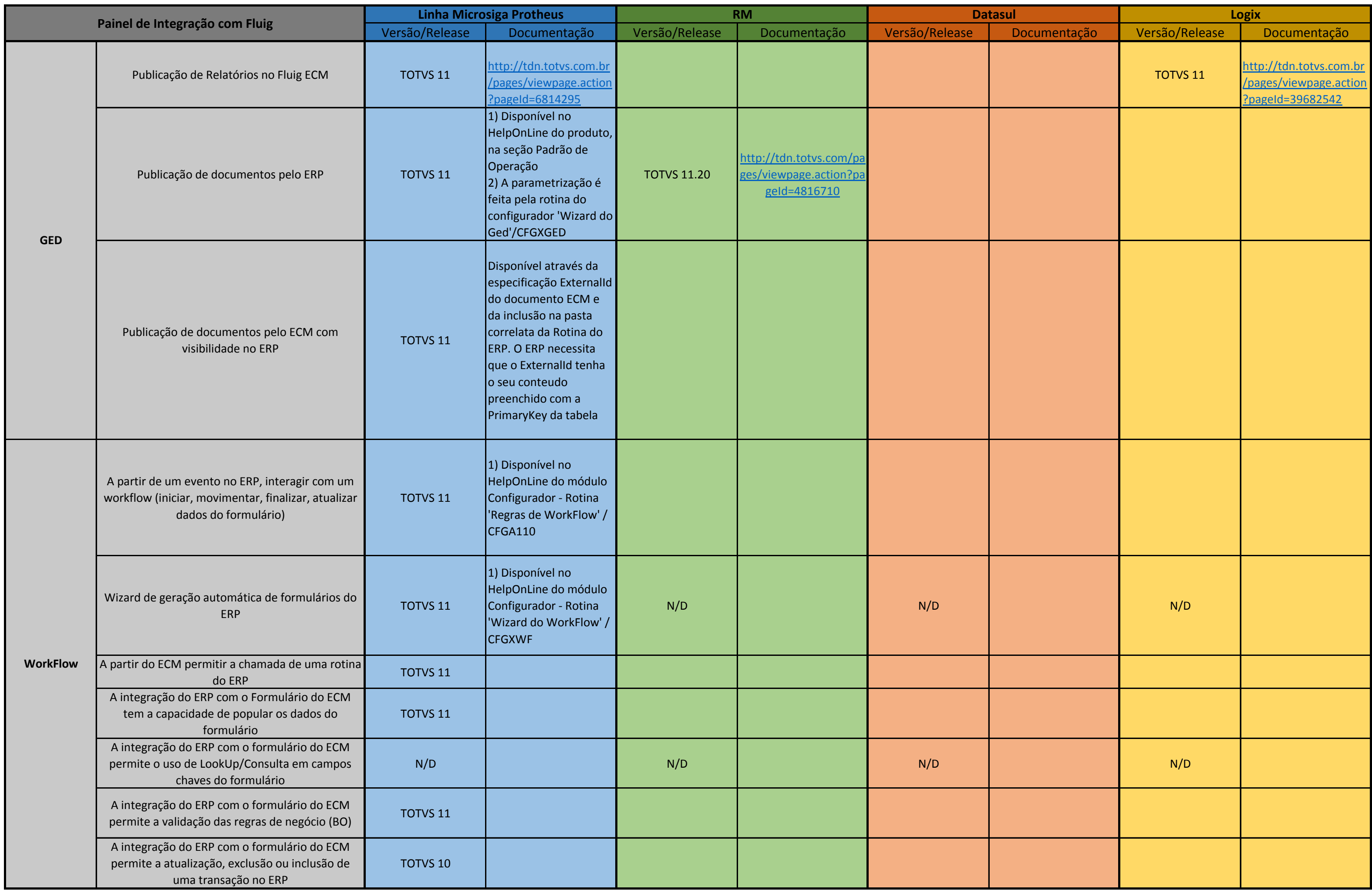